## АТД «Дерево» - общее представление

*Дерево* — это абстрактный тип данных (АТД) для иерархического хранения элементов. За исключением элемента во главе дерева (*root*), каждый элемент структуры имеет родителя (*parent*) и ноль или более дочерних элементов (*children*).

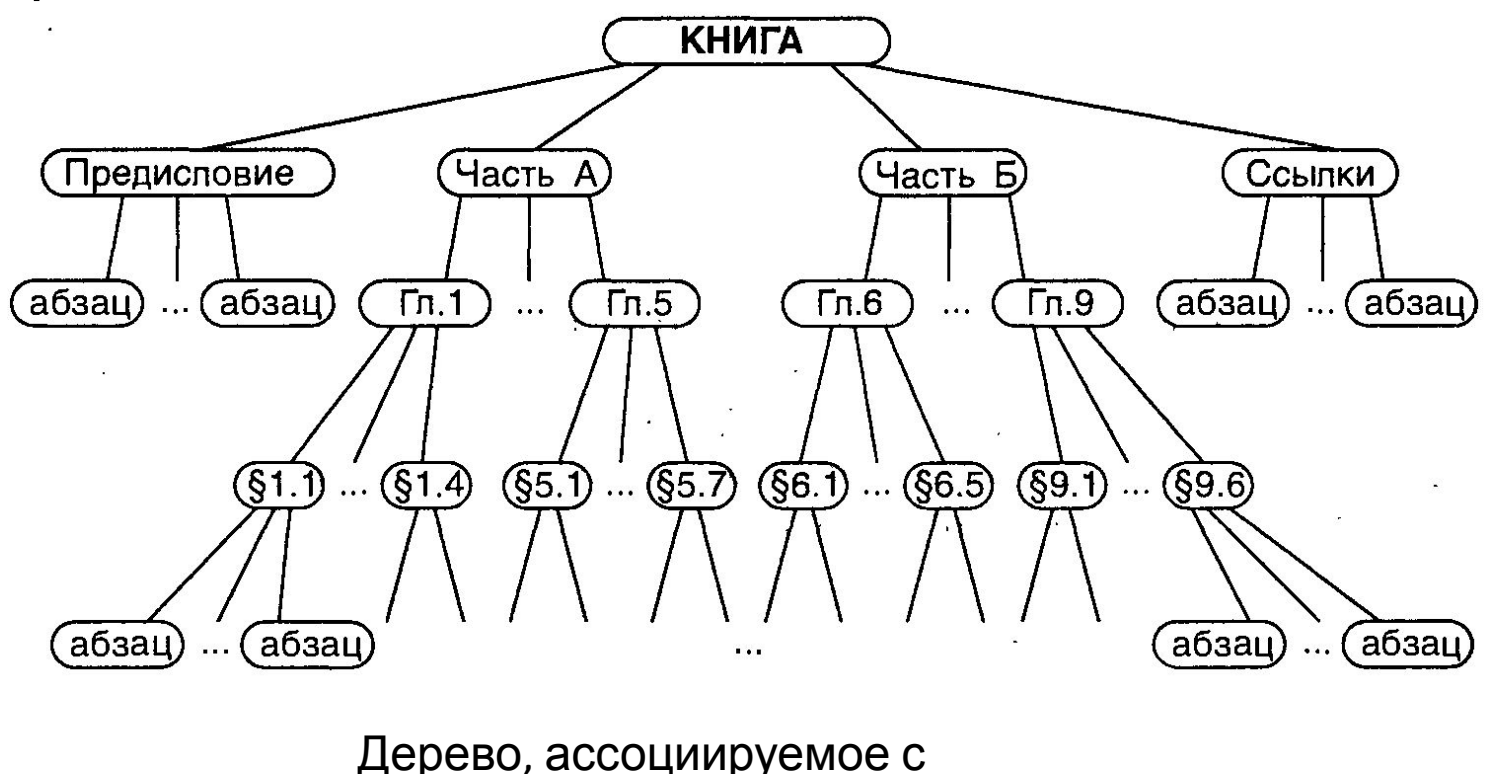

книгой

## АТД «Дерево» - терминология (1)

*Дерево (tree) T —* это набор *узлов (node),* хранящих элементы, состоящие в отношениях «отцы и дети», со следующими свойствами:

- *• T* имеет особый узел *r,* называемый корнем данного древа *(root of T);*
- каждый узел *v* этого *Т,* отличный от *r,* имеет родительский узел *u*.

В соответствии с приведенным определением дерево не может быть пустым,

Если узел *и* является *родителем* (**parent**) узла *v*, то *v* является *дочерним (child)* узлом *и.*

*У*злы, дочерние для одного родителя, называются *сестрами/братьями (siblings).*

Узлы, имеющие один и более дочерних элементов, называются *составными (internal),* а не имеющие их — *простыми (external)* или *листьями (leaves).* 

*Предок (ancestor)* узла - родительский узел, либо предок родителя этого узла.

*v* является **потомком** узла *u*, если *u* является предком *v*.

*Ответвление (subtree)* от дерева, корнем которого является узел *v*, это

## АТД «Дерево» - терминология (2)

Дерево является *упорядоченным (ordered),* если дочерние элементы каждого из узлов упорядочены, то есть каждый из элементов можно определить как первый, второй, третий и т.д. Обычно изображаются слева направо.

*Бинарным деревом (binary tree)* называется упорядоченное дерево, в котором каждый из узлов имеет максимум два дочерних элемента. Бинарное дерево считается **правильным** *(proper),* если каждый узел не содержит ни одного или содержит два дочерних элемента. Дочерние элементы в таких узлах называют *«правый»* и *«левый» (left child и right child).* Ответвление, берущее начало из левого или правого элемента составного узла *v*, будет называться соответственно *левым* или *правым ответвлением (left subtree и right subtree)* узла *v*.

### Пример бинарного дерева – дерево решений

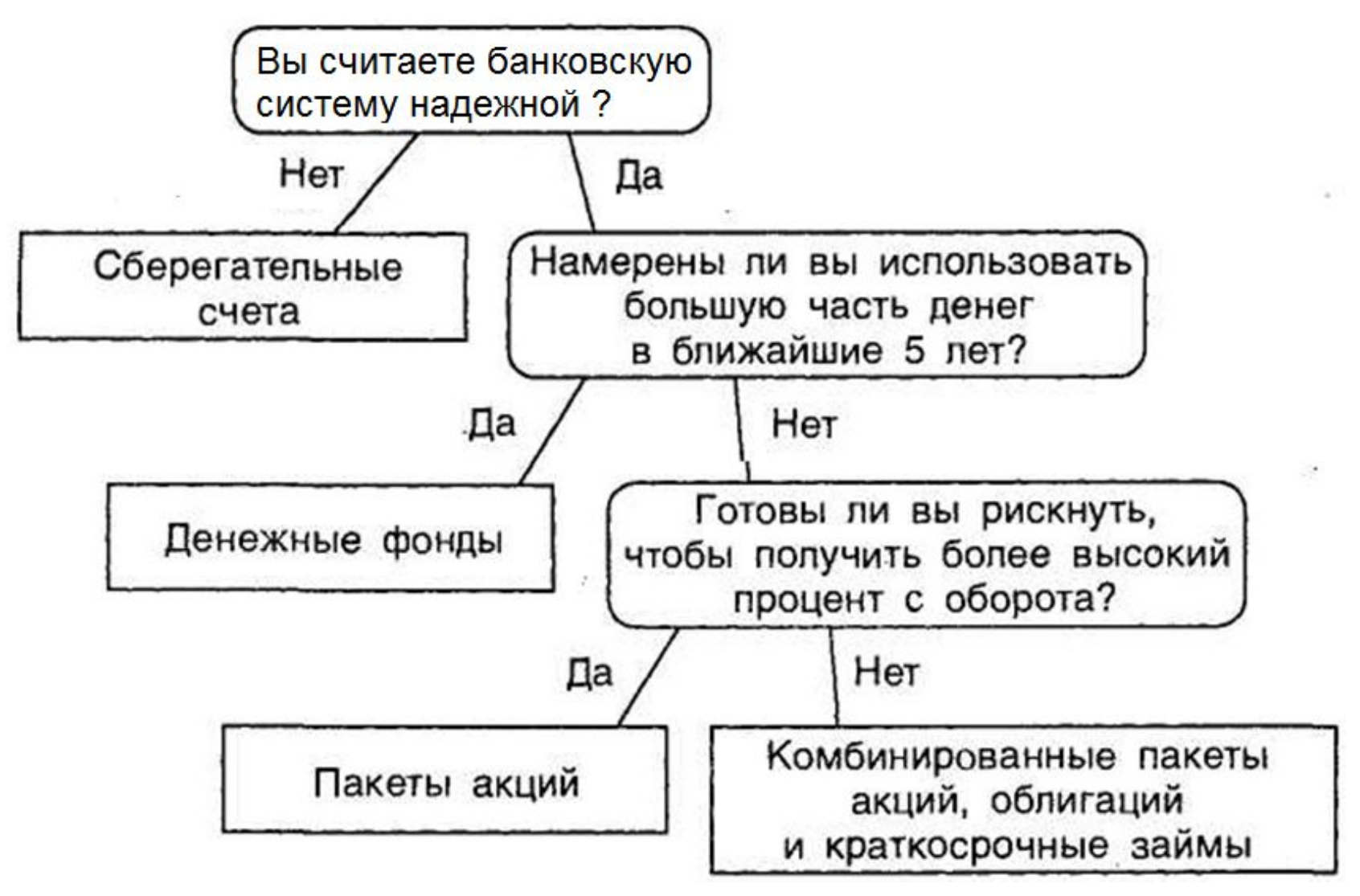

#### Пример бинарного дерева, представляющего арифметическое выражение

 $(((3 + 1) \times 3) / (9 - 5) + 2)) - ((3 \times (7 - 4)) + 6)$ 

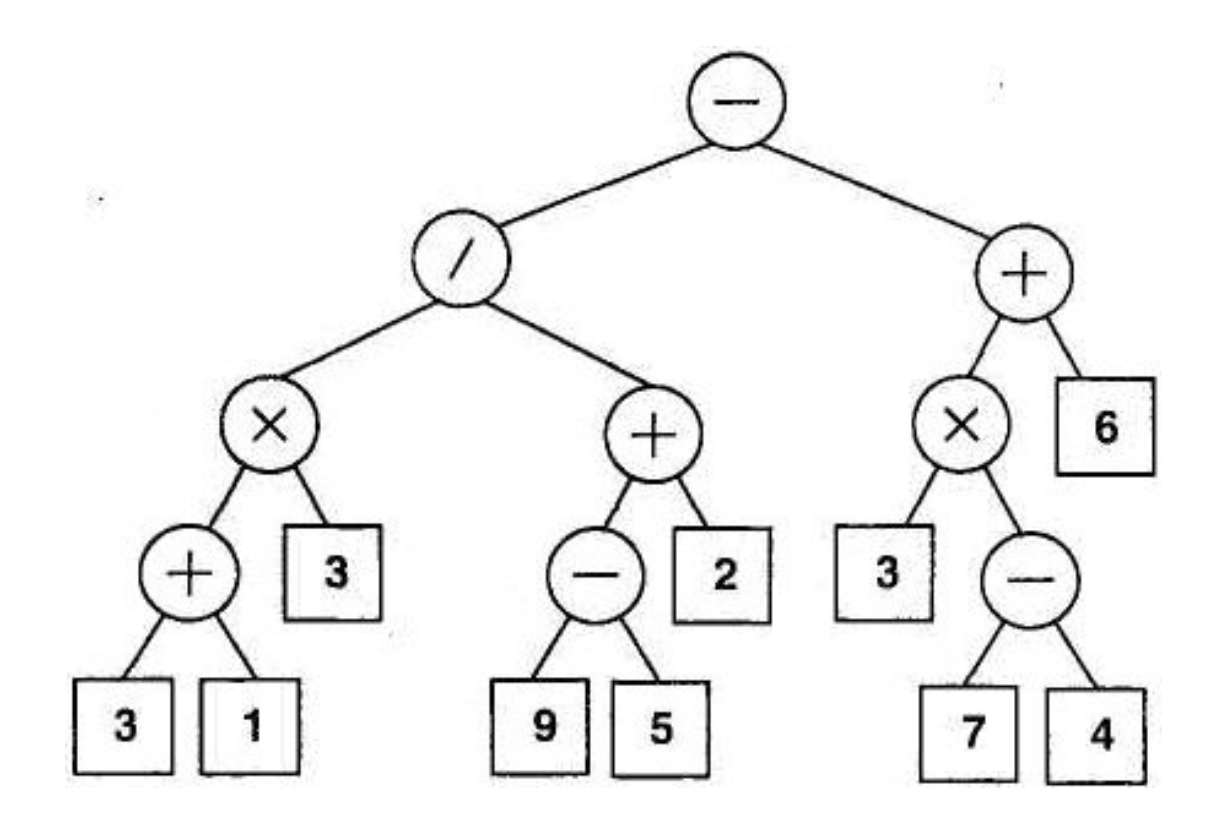

## АТД «Дерево»

В АТД «дерево» «узлы» будут представлены **позициями**

Для «Дерева» определены следующие группы методов:

- *• методы доступа (accessor method)*
- *• методы запроса (query methods)*
- *• общие методы (generic method)*
- *• методы обновления (update methods)*

### АТД «Дерево» - методы доступа

- Root(): возвращает корень дерева.
- *Input:* нет; *Output:* позиция.
- Parent(*v*): возвращает родителя узла *v*; ошибка, если *v* является корнем.
- *Input:* позиция; *Output:* позиция.
- Children(*v*): возвращает итератор дочерних элементов узла *v*.
- *Input:* позиция; *Output:* итератор объектов позиций. Если дерево *T* упорядочено, то итератор Children(*v*) обеспечивает доступ к дочерним элементам узла *v* в определенном порядке. Для простого узла *v* Children(*v*) – пустой итератор.

### АТД «Дерево» - методы доступа

- IsInternal(*v*): проверяет, является ли *v* составным. *Input:* позиция; *Output:* логическое значение.
- IsExternal(*v*): проверяет, является ли *v* простым. *Input:* позиция; *Output:* логическое значение.
- IsRoot(*v*): проверяет, является ли *v* корнем. *Input:* позиция; *Output:* логическое значение.

## АТД «Дерево» - общие методы

- Size(): возвращает количество узлов в дереве. *Input:* нет; *Output:* целое число.
- Elements(): возвращает итератор всех элементов, хранимых в узлах дерева. *Input:* нет; *Output:* итератор объектов.
- Positions(): возвращает итератор всех узлов дерева. *Input:* нет; *Output:* итератор позиций.

### АТД «Дерево» - методы обновления

- SwapElements(*v*,*w*): меняет местами элементы, хранимые в узлах *v* и *w*. *Input:* две позиции; *Output:* отсутствует.
- ReplaceElement(*v*,*e*): замещает на *е* и возвращает элемент, хранившийся в узле *v*. *Input:* позиция и ее объект; *Output:* объект

## Структура интерфейсов для АТД «Дерево»

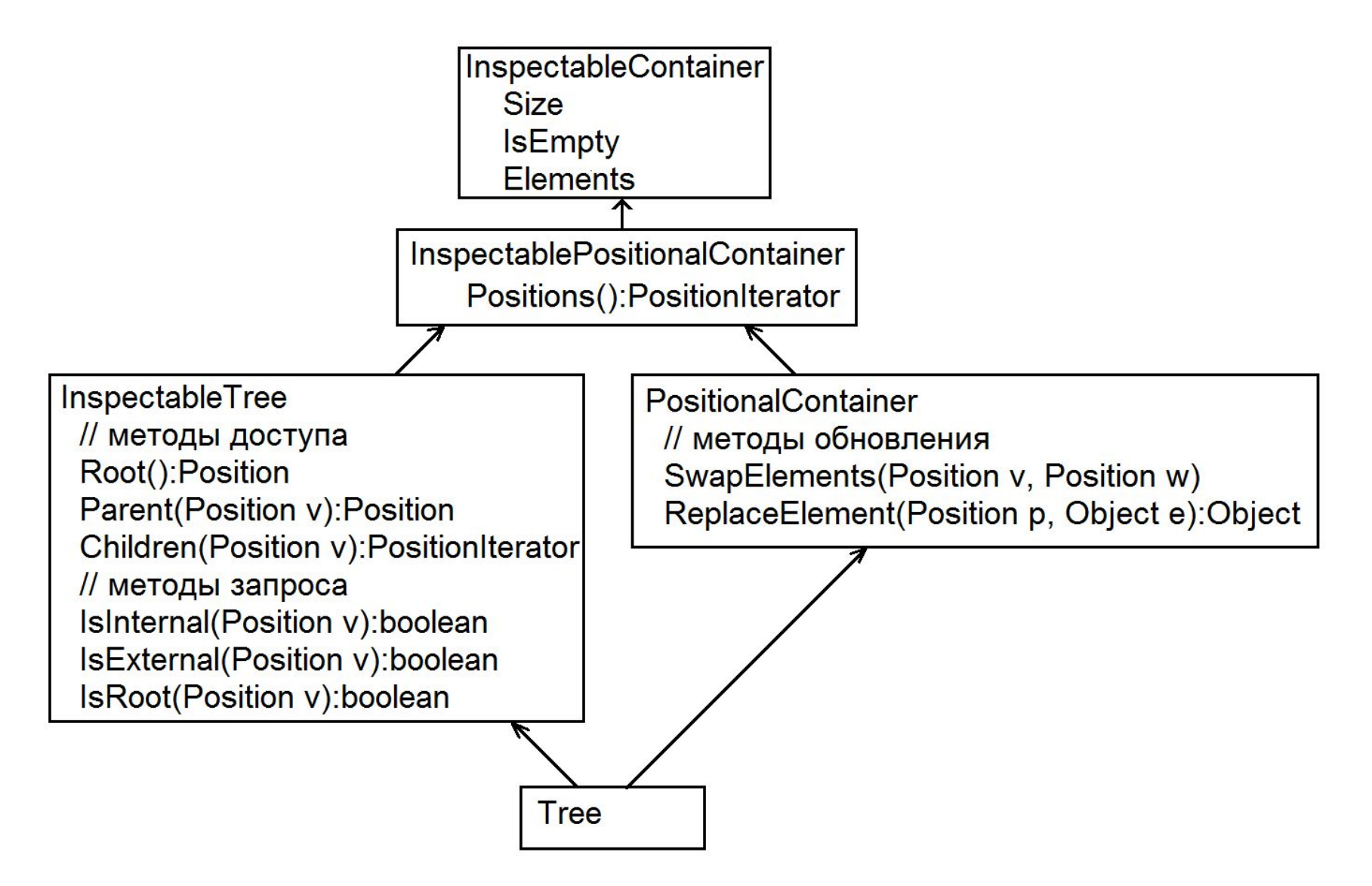

### Основные алгоритмы над деревьями

#### Предварительные допущения:

- Методы доступа Root() и Parent() выполняются за *O*(1) времени.
- Метод доступа Children(*v*) требует  $O(c_v)$  времени, где  $c_v$ — количество дочерних элементов *v*.
- Методы запросов IsInternal(*v*), IsExternal(*v*) и IsRoot(*v*) также выполняются за *O*(1) времени.
- Общие методы SwapElements(*v*) и ReplaceElement(*v,*e) требуют *O*(1) времени.
- Общие методы Elements() и Positions(), возвращающие итераторы, выполняются за *O*(*n*) времени, где *n*  количество узлов в дереве.
- Для итераторов, возвращаемых методами Elements(), Positions() и Children(*v*), методы HasNext(), NextObject() или NextPosition() выполняются за *O*(1) времени каждый.

## Основные алгоритмы над деревьями – глубина узла

Глубина узла *v* - количество предков *v*, исключая сам *v*. Рекурсивное определение:

- если *v* корень, то его глубина равна 0;
- иначе глубина *v* равна 1+глубина родителя *v* .

public static int depth(InspectableTree T, Position v)

{ if (T.IsRoot(v)) return 0;

}

```
else return 1 + \text{depth}(T, T). Parent(v));
```
Время выполнения depth(*T,v*) равно *O*(1 + *d v* )*,* где *d v* глубина узла *v* дерева *Т. В худшем случае - O*(n).

### Основные алгоритмы над деревьями высота Высота узла *v* дерева *Т:*

- если *v* является простым узлом, то высота *v* равна  $0;$
- Иначе высота *v* равна 1 + максимальная высота дочернего элемента узла *v*.
- Высота дерева *T* равна высоте корня *Т.*
- **Утверждение.** Высота дерева *Т* равна максимальной глубине простого узла дерева *Т*.

# Основные алгоритмы над деревьями – высота 1

public static int height1(InspectableTree T)

```
{ int h = 0;
```
}

 PositionIterator positer = T.Positions(); while (positer.HasNext())

 $\{$  Position  $v =$  positer. NextPosition();

```
if (T.isExternal(v)) h = Math.Max(h, depth(T, v));
 }
 return h;
```
### Основные алгоритмы над деревьями – высота 2

public static int height2(InspectableTree T, Position v)

 $\text{ if }$  (T.IsExternal(v)) return 0;

else

```
int h = 0;
```
PositionIterator children = T.Children(v);

```
 while (children.HasNext())
```
 h = Math.Max(h, height2(T, children.NextPosition())); return  $1 + h$ ;

```
 }
}
```
Время выполнения height2 для корня дерева *T* равно *O*(*n*)*,* где *n* — количество узлов *Т.*

### Проход дерева

Проход (traversal) – систематическая процедура, в ходе которой каждый узел дерева обрабатывается ровно 1 раз.

В первую очередь рассмотрим:

- прямой проход;
- обратный проход.

## Прямой проход (preorder)

#### **Алгоритм** preorder(T,v): выполнить "обращение" к узлу v **for** для каждого узла w, дочернего к v **do** выполнить preorder(T,w)

public static String preorderPrint(InspectableTree T, Position v)

{ String s=v.GetElement().ToString();

PositionIterator children =  $T.Cchildren(v);$ 

while (children.HasNext())

 s += "" + preorderPrint(T, children.NextPosition()); return s;

#### } Вычислительная сложность – O(n)

## Обратный обход (postorder)

#### **Алгоритм** postorder(r,v):

**for** для каждого узла w, дочернего к v **do** выполнить postorder(T,w) выполнить «обращение» к узлу v

public static String postorderPrint(InspectableTree T, Position v)

 $\{$  String s = "";

PositionIterator children =  $T.Cchildren(v);$ 

while (children.HasNext())

 s += postorderPrint(T, children.NextPosition()) + ""; s += v.Element();

return s;

```
}
Вычислительная сложность – O(n)
```
## Прямой и обратный проходы

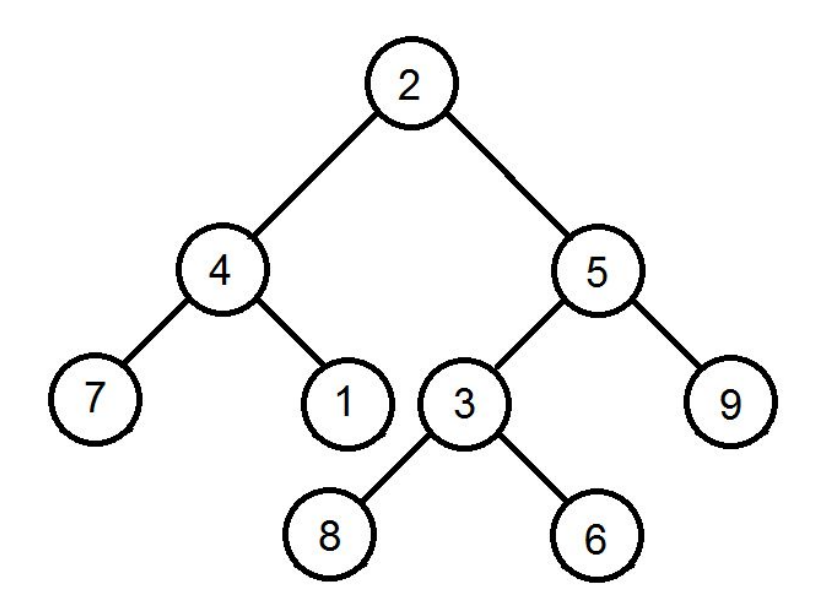

Прямой: 2 4 7 1 5 3 8 6 9

Обратный: 7 1 4 8 6 3 9 5 2

Когда требуется прямой или обратный проход?

### Бинарное дерево

**Правильное** *бинарное дерево -* упорядоченное дерево, в котором каждый составной узел имеет два дочерних элемента.

Три дополнительных метода доступа:

- LeftChild(*v*): возвращает левый дочерний элемент узла v; ошибка возникает, если *v* — простой узел. *Input*: позиция, *Output*: позиция.
- RightChild(*v*): возвращает правый дочерний элемент узла *v*; ошибка возникает, если *v* простой узел. *Input*: позиция, *Output*: позиция.
- Sibling(*v*): возвращает соседний узел (брата) узла *v*; ошибка возникает, если *v* - корень. *Input*: позиция, *Output*: позиция.

#### Структура интерфейсов для АТД «Бинарное дерево»

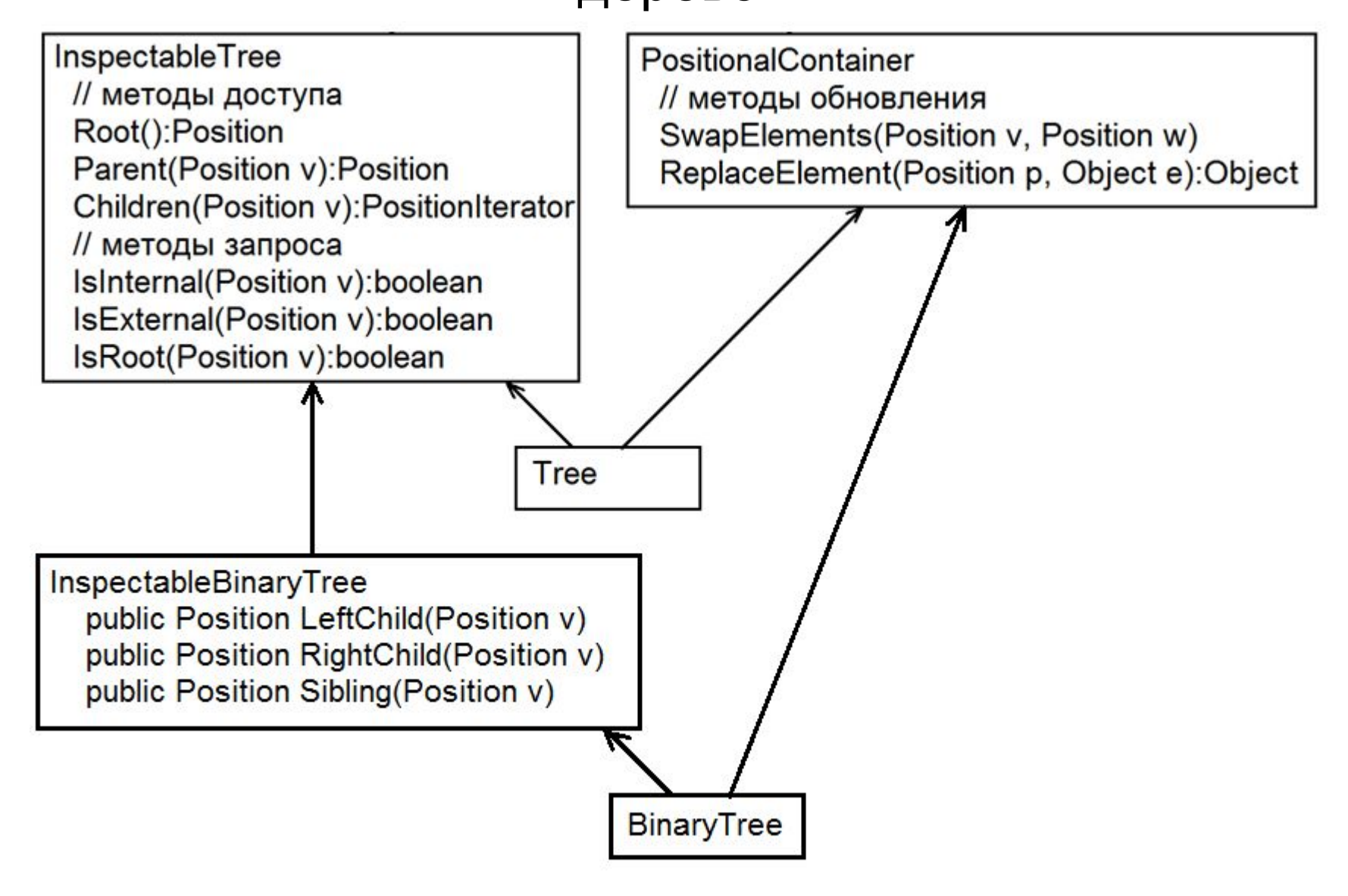

### Свойства бинарного дерева

*Уровень d* дерева *Т -* все узлы дерева *Т,*  расположенные на одной глубине *d.* 

Уровень *d бинарного дерева* содержит максимум *2* d

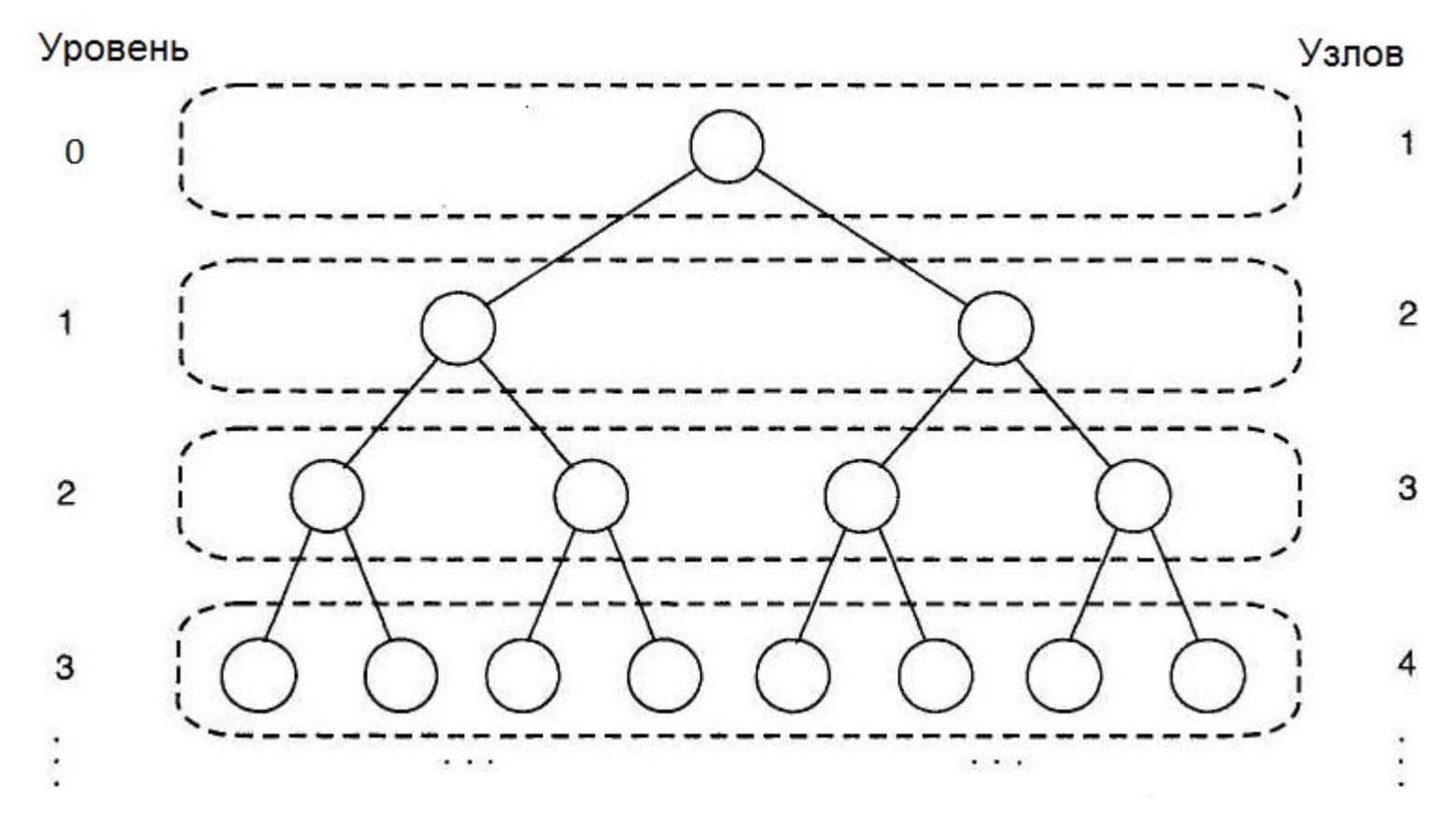

### Свойства бинарного дерева

- **Утверждение 6.3.** Допустим, *T* является бинарным (правильным) деревом с количеством узлов *n* и высотой *h.* Тогда *T* имеет следующие свойства:
- 1) количество простых узлов дерева *T* [*h+*1, 2<sup>h</sup> ]
- 2) количество составных узлов дерева *Т* [h, 2<sup>h</sup>-1]
- 3) общее количество *n* узлов дерева Т [2ʰ 1, 2ʰ+1 1] 4) высота дерева *T* - [log(*n*+1)-1, (*n*-1)/2]

### Свойства бинарного дерева

**Утверждение 6.4.** В бинарном (правильном) дереве *T* количество простых узлов на единицу больше количества составных узлов.

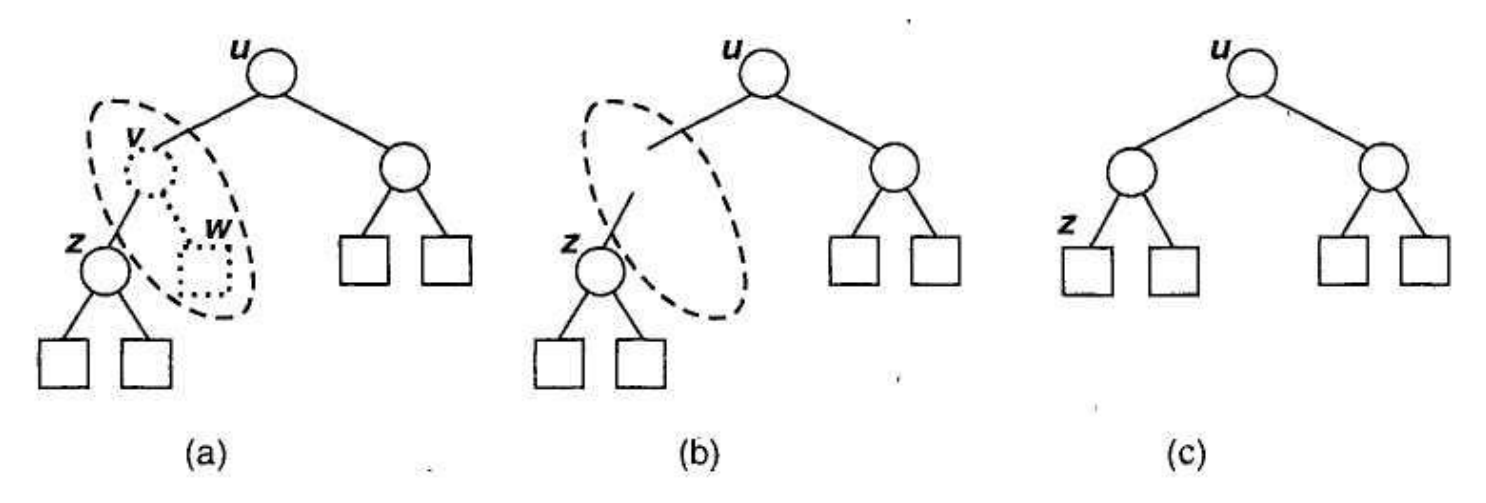

Операция RemoveAboveExternal(*w*), удаляющая простой узел и его родителя и иллюстрирующая обоснование утверждения 6.4

Прямой проход бинарного дерева

- **Алгоритм** binaryPreorder(T, v):
	- выполнить обращение к узлу v
	- **if** v составной узел **then**
		- {рекурсивное прохождение левой ветви}
		- binaryPreorder(T, T.LeftChild(v))
		- {рекурсивное прохождение правой ветви} binaryPreorder(T, T.RightChild(v))

### Поисковые бинарные деревья

Бинарное поисковое дерево - дерево, в котором каждый составной узел *v* содержит элемент *е*, так что элементы, хранимые в левой ветви *v*, меньше или равны *е*, а элементы, хранимые в правой ветви *v,*  больше или равны *е.* Простые узлы не содержат

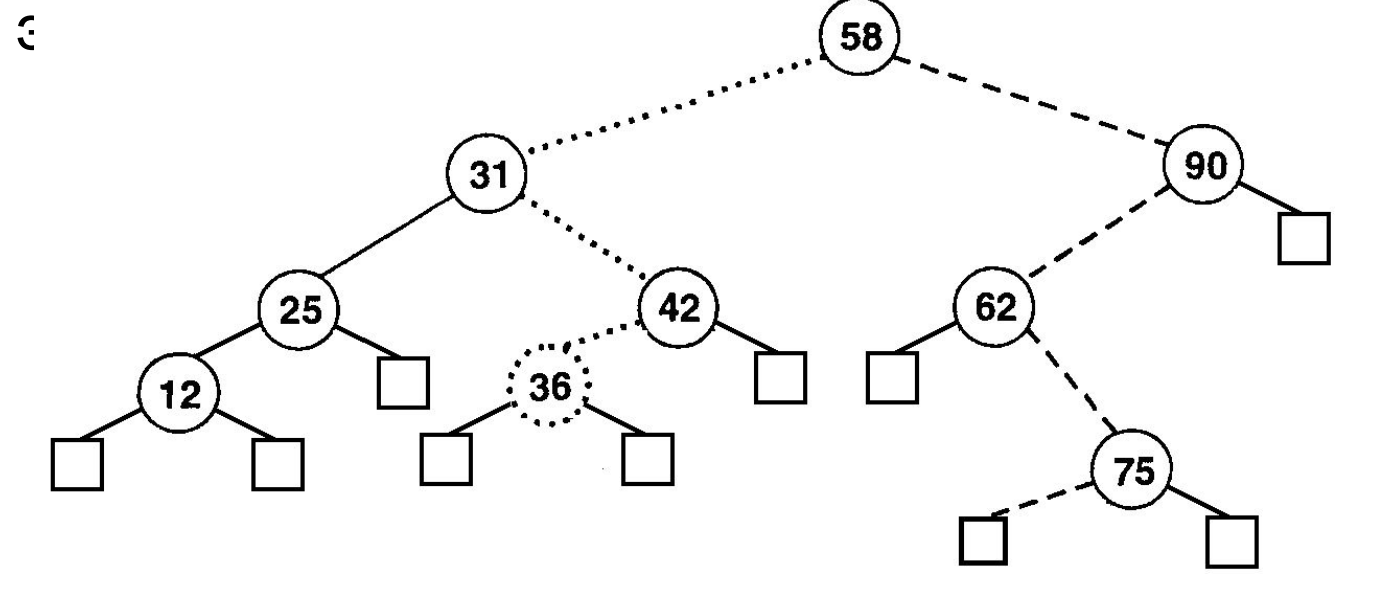

Время поиска в бинарном поисковом дереве [*O*(log *n*)*, О* (*n*)]

## Обратный проход бинарного дерева

#### **Алгоритм** binaryPostorder(T, v):

 **if** v составной узел **then** {рекурсивное прохождение левой ветви} binaryPostorder(T, T.LeftChild(v)) {рекурсивное прохождение правой ветви} binaryPostorder(T, T.RightChild(v)) выполнить обращение к узлу v

**Алгоритм** evaluateExpression(*T*, *v*):

**if** *v* составной узел, хранящий оператор *о*, **then**

 $x \leftarrow$  evaluateExpression(T, T.LeftChild(v))

 $y \leftarrow$  evaluateExpression(T, T.RightChild(v))

**return** x *о* у

**else**

**return** значение, хранимое в *v*

Симметричный проход бинарного дерева

**Алгоритм** Inorder(*T*, *v*):

**if** *v* составной узел **then**

{рекурсивное прохождение левой ветви}

inorder(T, T.LeftChild(v))

выполнить обращение к узлу v

**if** v составной узел **then**

{рекурсивное прохождение правой ветви}

inorder(T, T.RightChild(v))

### Вычисление схемы бинарного дерева

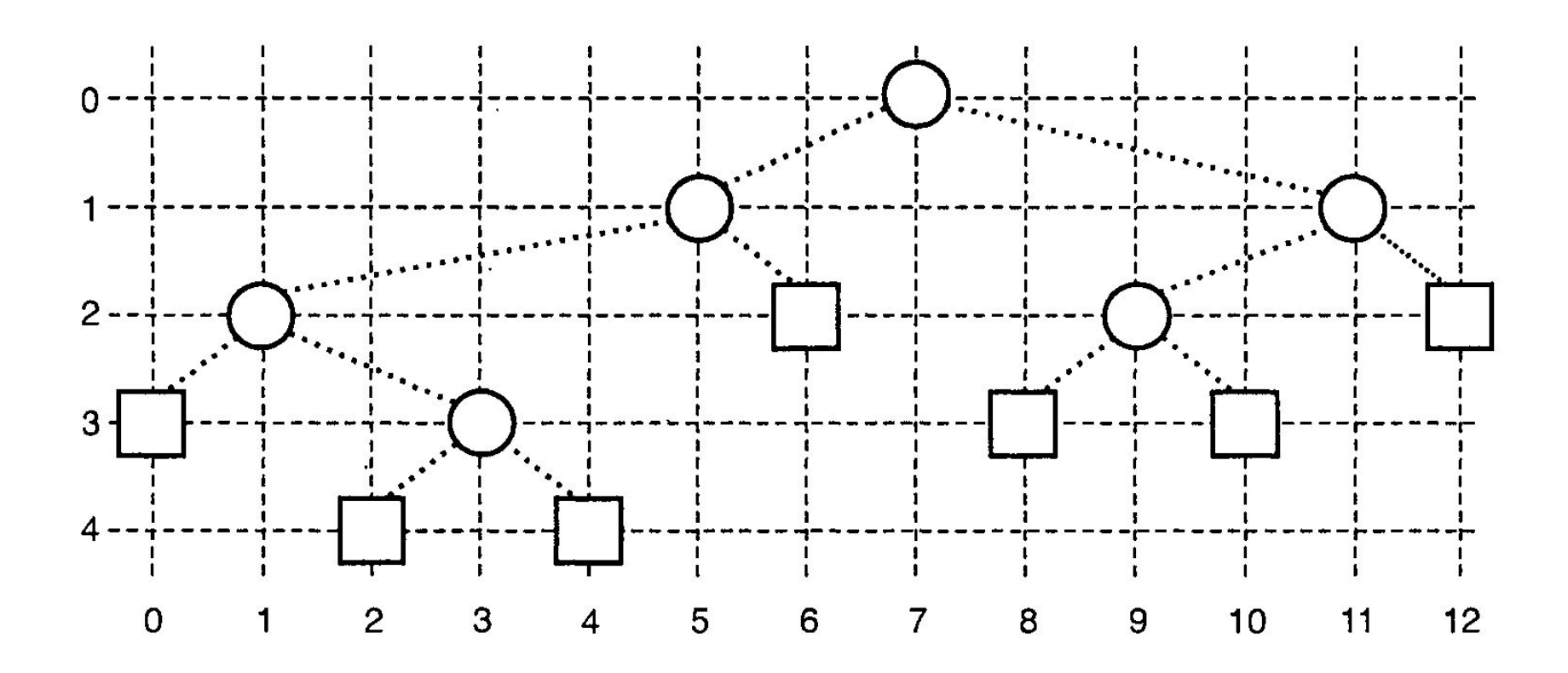

- *• x*(*v*) равно количеству узлов, пройденных до обращения к *v* при симметричном проходе дерева *Т;*
- *• y*(*v*) равно глубине узла *v* в дереве *Т.*

## Унифицированная среда прохода дерева

Алгоритмы прохода дерева унифицируются в виде единого обобщенного подхода при отсутствии требования об одноразовом обращении к узлу. Полученный в результате метод прохода будет называться *«проходом по Эйлеру» (Euler tour traversal)*

- Каждый узел *v* дерева *Т* при эйлеровом проходе будет встречаться трижды:
- «слева» (до прохода вдоль левой ветви *v*);
- «снизу» (когда окажемся между двумя ветвями *v*);
- «справа» (при проходе вдоль правой ветви *v*).
- Если узел *v* простой (пустой), то эти обращения выполняются одновременно.

### Унифицированная среда прохода дерева

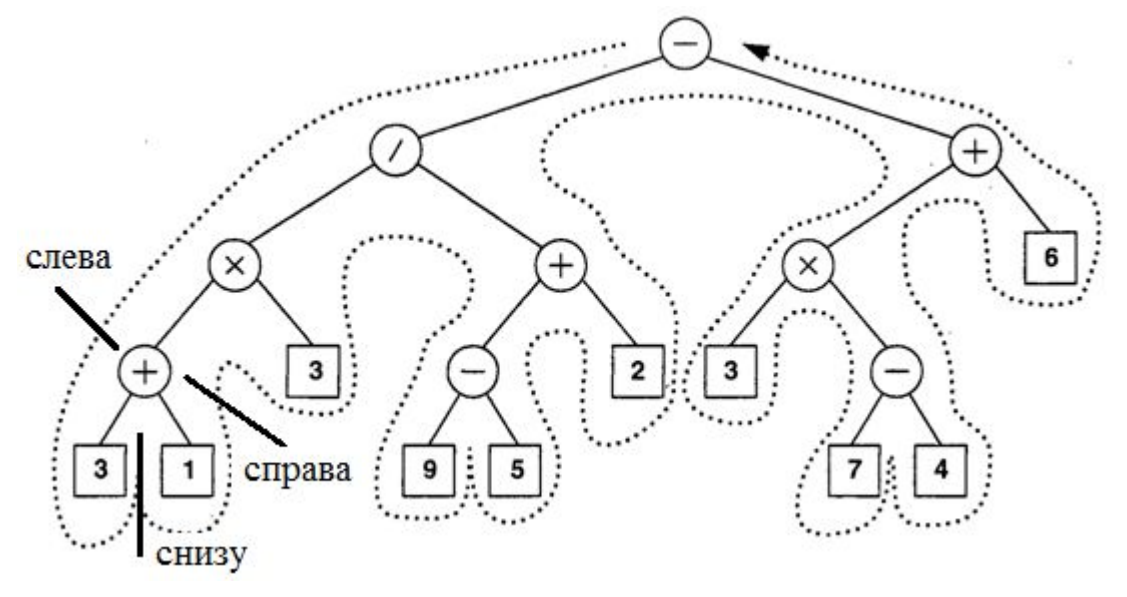

**Алгоритм** eulerTour(*T*, *v*):

выполнить обращение к узлу *v* слева

**if** *v* составной узел **then**

рекурсивно обойти левую ветвь узла *v* с помощью

eulerTour(*T*, *T*.LeftChild(*v*))

выполнять обращение к *v* снизу

**if** *v* составной узел **then**

рекурсивно обойти правую ветвь узла *v* с помощью

eulerTour(*T*, *T*.RightChild(*v*))

выполнять обращение к *v* справа